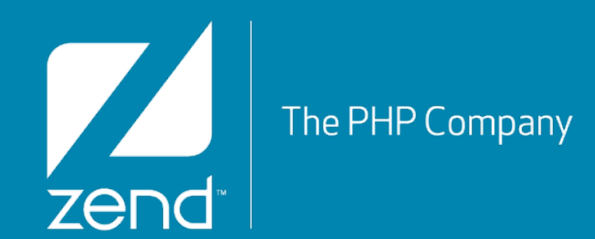

# Modeling With Zend\Db

As of Zend Framework 2.0.\*

Thursday, November 15, 12

# **Who Am I?**

# **•Ralph Schindler (ralphschindler)**

- ▶ Software Engineer on the Zend Framework team
	- •At Zend for 5 years
	- •Before that TippingPoint/3Com
- ▶ Programming PHP for 13+ years
- Live in New Orleans, LA.
	- •Lived in Austin, Tx for 5 years

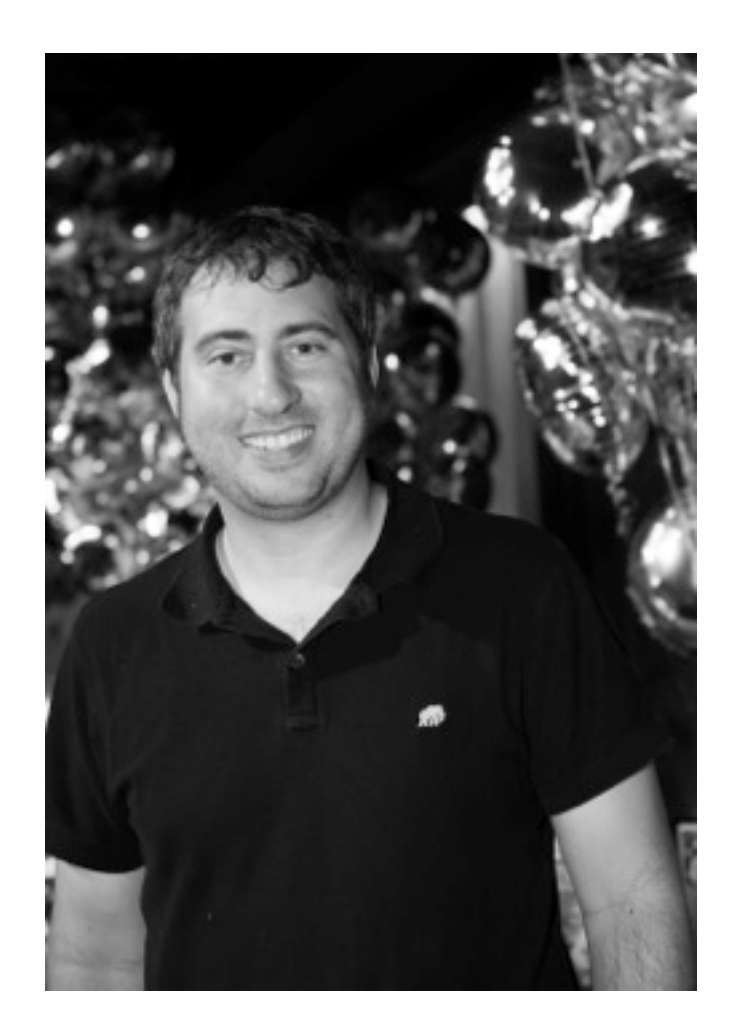

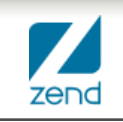

### **This Webinar**

- **•Brief words on "Modeling"**
- **•Patterns For Modeling**
- **•Zend\Db's as a tool in Modeling**
- **•Look at a real application:**
	- <https://github.com/ralphschindler/PatternsTutorialApp>

## **What Is Modeling?**

#### **•(Loosely defined) M in the MVC**

#### [http://en.wikipedia.org/wiki/Model-view-controller](#page-4-0)

#### **•From Wikipedia:**

A controller can send commands to its associated view to change the view's presentation of the model (e.g., by scrolling through a document). It can send commands to the model to update the model's state (e.g., editing a document).

A **model** notifies its associated views and controllers when there has been a change in its state. This notification allows the views to produce updated output, and the controllers to change the available set of commands. A passive implementation of MVC omits these notifications, because the application does not require them or the software platform does not support them.

*A view requests from the model the information that it needs to generate an output representation.*

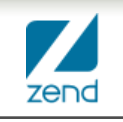

### <span id="page-4-0"></span>**What does that mean really?**

#### **•In PHP, you can generally think of it like this:**

- Controllers interact with environment
	- •\$\_POST, \$\_SERVER, \$\_GET, environment variables, etc
- ▶ Views are responsible for display concerns
	- •What does my HTML look like
	- •As I iterate this object or array, how do I format it
	- •How do I escape data for consumption in a web browser
- ▶ Which leaves the Model...

#### **The Model is ...**

#### **•A set of characteristics:**

- The core of your business problem
- ▶ Data & the persistence of that data
- ▶ UI agnostic (HTML and Json agnostic)
	- aka: View agnostic concerns / Not a view
	- •Models don't have an opinion on how they are displayed
- ▶ Environment agnostic (CLI vs. Browser)
	- •aka: Controller agnostic concerns / Not a controller
	- •Models don't have an opinion on how they are consumed

 $\bullet$ ...

#### **... continued,**

#### In 00 terms:

- •OOM: Object oriented modeling
- •A way of conceptualizing a problem domain into classes and objects to better manage their complexity, to simplify it
- •Present business object workflows in easy to understand and consume API

### **How do we build an API?**

#### **•We could just interact with the datasource directly**

This offers little abstraction and leaves us with a persistence centric API

#### **•We need to find a suitable level of abstraction**

▶ For this we need patterns...

### **Patterns: The tools in our toolbox**

- **•Different patterns describe a particular abstraction, that might suit our need**
- **•Ones we'll cover:**
	- TableGateway, RowGateway
		- •Implemented by Zend\Db
	- ActiveRecord
	- **Mapper**
	- ▶ Lazy Loading & Lazy Loading Via PHP Closure
- **•Domain Driven Design patterns:**
	- ▶ Repository
	- Entity, Value Object, Value
	- ▶ Other briefly for context

### **TableGateway & RowGateway**

- **•Implemented in Zend\Db**
- **•TableGateway, specifically, can be used:**
	- Directly as the gateway to "model data"
		- •No abstraction: "Models" are really associative arrays in this scenario
	- Directly as the data access for a Repository
		- •1 level of abstraction: Essentially as a mapper
	- ▶ Or as the implementation detail of a Mapper
		- •2 levels of abstraction: Repository > Mapper > TableGateway

### **TableGateway & RowGateway**

```
interface TableGatewayInterface
\mathbf{f}public function getTable();
    public function select($where = null);
    public function insert($set);
    public function update($set, $where = null);
    public function delete($where);
\mathbf{R}
```

```
interface RowGatewayInterface
ſ
    public function save();
    public function delete();
ł
```
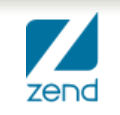

#### **ActiveRecord**

```
class ActiveRecord
\mathbf{f}public static function findBy($where) {}
    public static function __ callStatic($method, $args) {}
    public function __construct($table, $rowData) {}
    public function save();
    public function delete();
    public function __ call($method, $args) {}
    public function __get($name) {}
    public function __ set($name, $value) {}
\mathbf{r}
```
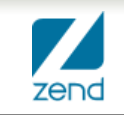

### **Mapper**

```
class ArtistMapper
\{public function mapArrayToArtist(array $data, Artist $artist = null)
    \mathcal{F}\text{Bartist} = (\text{Sartist}) ?: new Artist;
         $artist->firstName = $data['first_name'];
         $artist ->lastName = $data['last_name'];
         $album = new Album;$album->title = $data['album_1_title']$artist->albums[] = $album;return $artist;
    \mathbf{r}\mathbf{R}
```
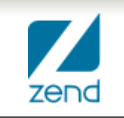

### **Lazy Loading Via Closure/Anon Func.**

```
class DataMapper {
    protected function mapPlaylistRowToObject(array $row) {
        $playst = new Playlist;$playlist->setId($row['id']);
        $playlist->setName($row['name']);
        $playlist->setTracks($this->lazyLoadTracksClosure($row['id']));
        return $playlist;
    ł
    protected function lazyLoadTracksClosure($playlistId) {
        \text{6}dataMapper = \text{6}this; // php 5.3 hack, must be renamed
        return function () use ($playlistId, $dataMapper) {
            11...return $tracks;
        \mathcal{F}ł
ł
```
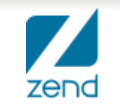

#### **Lazy Loading Via Closure/Anon Func.**

```
class Playlist {
    public function setTracks($tracks) {
         $this->tracks = $tracks;
    ł
    public function getTracks() {
         if ($this->tracks instanceof \Closure) {
             $this->tracks = call_user_func($this->tracks);
         ł
        return $this->tracks;
    \mathbf{r}\pmb{\}}
```
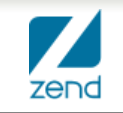

## **Repository**

- **•"Persistence Ignorance" is the idea that at a particular level of your abstraction, the API knows nothing about (\*the details\*) how something is persisted**
- **•Implementations of a Repository can deal with persistence, but this should not be exposed in the API of this class (or the interface for the Repository)**

### **Repository**

```
interface TrackRepositoryInterface {
    // @return Track[]
    public function findAll();
    public function findById($id);
    public function store(Track $track);
    public function remove(Track $track);
                     // IMPLEMENTATION
                     class DbTrackRepository implements TrackRepositoryInterface {
                         public function __construct(TrackDbMapper $mapper) {}
                         / ** ... **/
                     ł
                     // USAGE
                     $trackRepo = new DbrrackRepository($services - 2get('TrackMapper'));$tracks = $trackRepo->findAll();
                     foreach ($tracks as $track) {
                         // do something interesting
                     ł
```
**17**

ł

### **Entity, Value Object, Value**

- **An** *Entity* **has an identity and a** *value object* **does not.**
- **Both are generally POPO's (Plain old PHP objects).**
- **By definition,** *value objects* **are identity free and immutable.**
- **•** *Values* **are simply put, any scalar in PHP (for all intents and purposes).**
- **Two separate** *Entities* **can share the same reference to a** *Value Object***.**

### **Entity**

```
class Artist {
    public $id; // has identity!
    public $name; // has identity!
    public $yearFormed;
\mathbf{r}
```
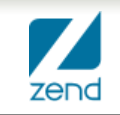

### **Value Object**

#### **•PHP's DateTime object does not qualify:**

```
class DateTime {
    public function modify(/* string */ $modify);
    public function setSomething();
    public function add(DateInterval $interval);
ł
```
**•Your own will:**

```
class Date {
    public getYear();
    public getMonth();
    public getDay();
    public function __ get($name);
ł
```
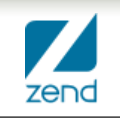

### **Others: Layered Architecture**

#### **•Layered Architecture**

- A way of dividing out software conceptually
- $\triangleright$  In PHP, this might happen with some usage of namespaces
- $\triangleright$  The type of pattern it implements implies the layer of code it belongs to

#### **Other: Services**

#### **•Services**

- Service Layer: separate abstraction layer between controllers and models
- Model Services: (DDD) A place where "workflows/functions that have no natural place in a value object/entity"
- Dependency Injection / Application Architecture: shared objects, dependencies (Service Locator)

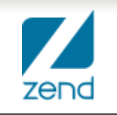

### **Other: Aggregate & Aggregate Root**

- **A Domain Driven Design Term**
- **Aggregate: the series of objects in a model bound together by references and associations**
- **Aggregate Root: Only object outside members can hold a reference to, the "entry object", the primary object**

### **So you want to build an app?**

**•Most modern and stable frameworks (full stack & micro) give you an option on how to handle "persistence" in models**

- ▶ ZF has Zend\Db, but no Zend\Model
- ▶ ZF has a user contributed module for Doctrine integration
- Slim, Silex, etc. don't ship with any persistence solution
- ▶ Symfony 2 ships with tools to integrate Doctrine
- **•Early frameworks shipped an ActiveRecord-like solution**
- **•Persistence is not always a database**
	- ▶ Could be a web service
	- Could be a document database

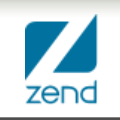

### **Zend\Db In Modeling**

#### **• What does one** *need to know***?**

- **Previous webinar:** 
	- •Have an overall idea of the architecture:
		- Zend\Db\Adapter's Drivers & Platform objects for Driver Abstraction
		- Zend\Db\Sql for Sql as OO **as well as** SQL abstraction
- ▶ Strengths of Zend\Db
	- •The base TableGateway is a solid approach to an object per table
	- •The Zend\Db\Sql\Select API is expansive and offers full a framework for full SQL abstraction
	- •Zend\Db is not a *modeling framework* on its own
		- Doctrine is a better solution for this

#### **Zend\Db\Sql\Select**

**•Let's have a look at some example queries to get a feel for the Select API**

<https://gist.github.com/3949548>

## **Let's build an app!**

- **Code Location:**
	- <https://github.com/ralphschindler/PatternsTutorialApp/>
- **•Problem Domain:**
	- $\blacktriangleright$  I there is money in sharing playlists online.
	- $\blacktriangleright$  I am not sure what the business will be, but I know it centers around a playlist
	- ▶ We need to be able to model Track, Arist and Album information
	- $\triangleright$  We might want to be able to pull information from web services

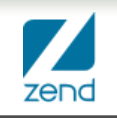

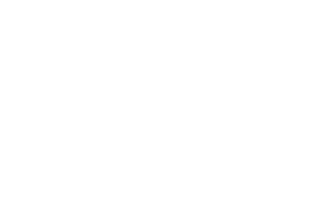

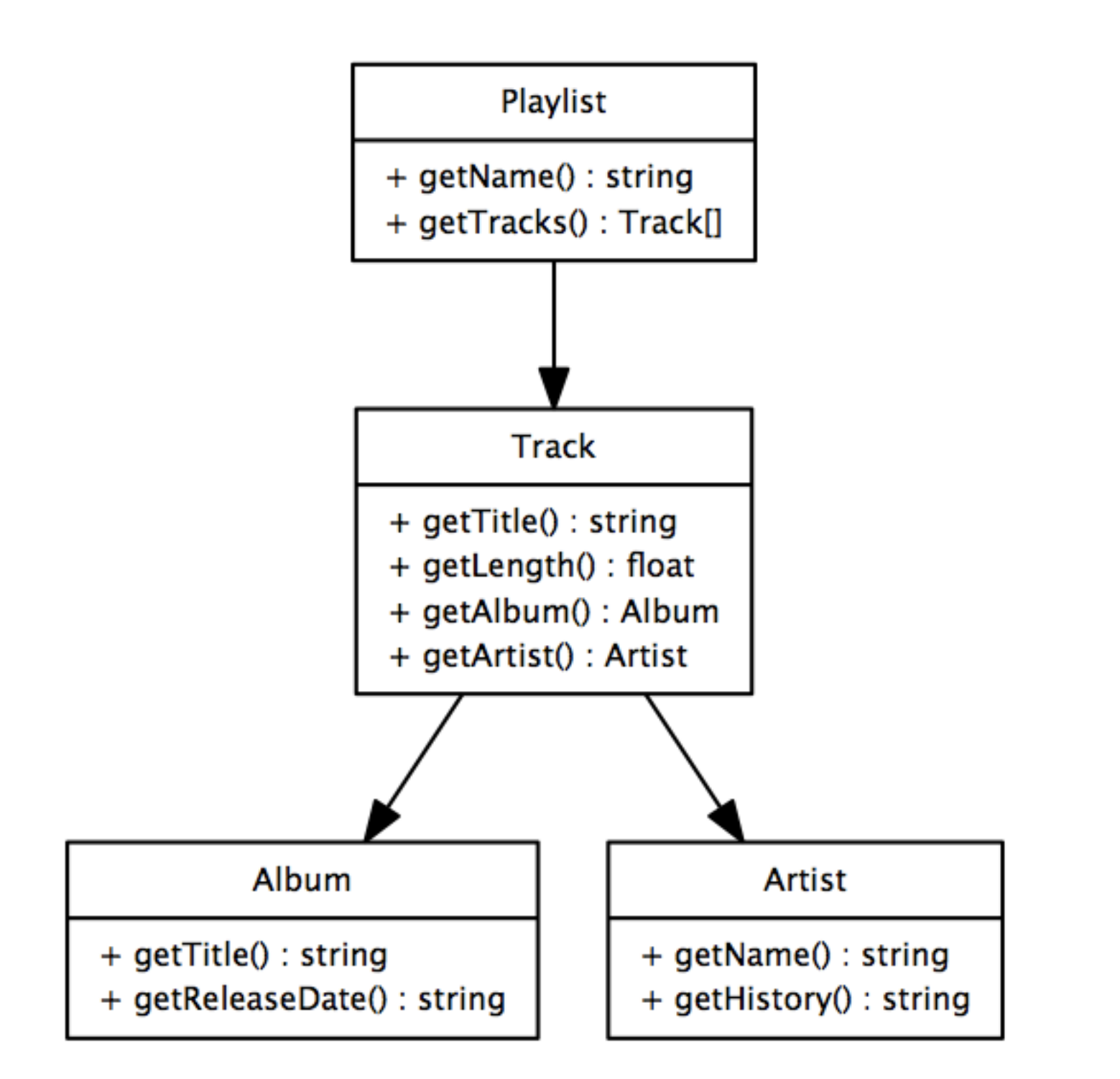

# Thanks!

<http://twitter.com/ralphschindler> <http://framework.zend.com/zf2> <http://github.com/zendframework/> <http://github.com/ralphschindler>

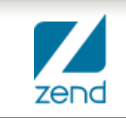

Insert->Header & Footer **29**

Thursday, November 15, 12